| Rewarding Learning                                                   | Centre Number    |
|----------------------------------------------------------------------|------------------|
| ADVANCED SUBSIDIARY (AS)<br>General Certificate of Education<br>2013 | Candidate Number |
| Information and<br>Communication<br>Technology                       |                  |
| Assessment Unit AS 1<br>assessing<br>Module 1: Components of ICT     |                  |
| [AP111]<br>TUESDAY 11 JUNE, AFTERNOON                                | *AP111*          |

#### TIME

2 hours.

#### **INSTRUCTIONS TO CANDIDATES**

Write your Centre Number and Candidate Number in the spaces provided at the top of this page.

Write your answers in the spaces provided in this question paper.

Complete in blue or black ink only. Do not write in pencil or with a gel pen. Answer all six questions.

#### **INFORMATION FOR CANDIDATES**

The total mark for this paper is 120 marks including a maximum of 5 for quality of written communication.

Figures in brackets printed down the right-hand side of pages indicate the marks awarded to each question or part question.

8833

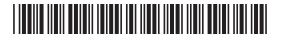

| Depai  | rtment                   | Target Sales (£)                    | Actual Sales (£)           |  |
|--------|--------------------------|-------------------------------------|----------------------------|--|
| Men    |                          | 15000                               | 12341                      |  |
| Wome   | en                       | 20 000                              | 21 304                     |  |
| Child  | ren                      | 10 000                              | 10312                      |  |
| a) (i) | By referring             | <b>g to the table</b> , explain wha | at is meant by             |  |
|        | Data                     |                                     |                            |  |
|        |                          |                                     |                            |  |
|        |                          |                                     |                            |  |
|        |                          |                                     |                            |  |
|        | Information              |                                     |                            |  |
|        |                          |                                     |                            |  |
|        |                          |                                     |                            |  |
|        |                          |                                     | [4]                        |  |
|        |                          |                                     |                            |  |
| (ii)   | By referring is meant by |                                     | s Department, explain what |  |
|        |                          | -                                   |                            |  |
|        |                          |                                     |                            |  |
|        |                          |                                     |                            |  |
|        |                          |                                     |                            |  |
|        |                          |                                     |                            |  |
|        |                          |                                     |                            |  |
|        |                          |                                     | [3]                        |  |
|        |                          |                                     |                            |  |
|        |                          |                                     |                            |  |
|        |                          |                                     |                            |  |

30

A secretary enters the sales figures into the following spreadsheet.

Examiner Only

Marks Remark

|   | D          | Е                | F                | G                |
|---|------------|------------------|------------------|------------------|
| 3 | Department | Target Sales (£) | Actual Sales (£) | Target achieved? |
| 4 | Men        | 15000            | 12314            | Ν                |
| 5 | Women      | 20000            | 21304            | Y                |
| 6 | Children   | 10000            | 10312            | Y                |
| 7 |            |                  |                  |                  |
| 8 | Total      | 45000            | 43930            | Ν                |

(b) Describe how the contents of each of the following cells could be calculated by the spreadsheet.

| 8 |  |  |     |
|---|--|--|-----|
|   |  |  |     |
|   |  |  |     |
|   |  |  |     |
|   |  |  |     |
|   |  |  |     |
| 4 |  |  |     |
|   |  |  |     |
|   |  |  |     |
|   |  |  |     |
|   |  |  | [4] |
|   |  |  | [4] |
|   |  |  |     |

- (c) The contents of cell F4 should be 12341.
  - (i) Name and describe the type of error which has occurred.

|             |     | [Turn o | ver |
|-------------|-----|---------|-----|
|             |     |         |     |
|             | [2] |         |     |
| Description |     |         |     |
| Name        |     |         |     |

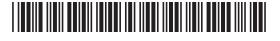

| (ii) | Explain how verification can be used to detect errors. | Examiner (<br>Marks Re |
|------|--------------------------------------------------------|------------------------|
|      |                                                        |                        |
|      |                                                        |                        |
|      |                                                        |                        |
|      |                                                        |                        |
|      | [3]                                                    |                        |
|      |                                                        |                        |
|      |                                                        |                        |
|      |                                                        |                        |
|      |                                                        |                        |
|      |                                                        |                        |
|      |                                                        |                        |
|      |                                                        |                        |
|      |                                                        |                        |
|      |                                                        |                        |
|      |                                                        |                        |
|      |                                                        |                        |
|      |                                                        |                        |
|      |                                                        |                        |
|      |                                                        |                        |
|      |                                                        |                        |

| (d)  | The product code for a particular item is <b>45667</b> , where <b>7</b> is the modulus 11 check digit. |   | Examine<br>Marks | er Only<br>Remark |
|------|----------------------------------------------------------------------------------------------------|---|------------------|-------------------|
|      | Show how this check digit is calculated.                                                               |   |                  |                   |
|      |                                                                                                    | _ |                  |                   |
|      |                                                                                                    | _ |                  |                   |
|      |                                                                                                    | _ |                  |                   |
|      |                                                                                                    |   |                  |                   |
|      |                                                                                                    |   |                  |                   |
|      |                                                                                                    | _ |                  |                   |
|      |                                                                                                    | _ |                  |                   |
|      |                                                                                                    | _ |                  |                   |
|      |                                                                                                    |   |                  |                   |
|      |                                                                                                    |   |                  |                   |
|      |                                                                                                    | _ |                  |                   |
|      |                                                                                                    | _ |                  |                   |
|      |                                                                                                    | _ |                  |                   |
|      |                                                                                                    |   |                  |                   |
|      |                                                                                                    | - |                  |                   |
|      |                                                                                                    |   |                  |                   |
|      |                                                                                                    |   | Total Que        | estion 1          |
|      |                                                                                                    |   | Turr             | n over            |
| 8833 |                                                                                                    |   | Light            |                   |

| (a) | Explain how each of the following is used in a typical computer.      |     |         |       |
|-----|-----------------------------------------------------------------------|-----|---------|-------|
| . / | ROM                                                                   |     |         |       |
|     |                                                                       |     |         |       |
|     |                                                                       |     |         |       |
|     |                                                                       |     |         |       |
|     | RAM                                                                   |     |         |       |
|     |                                                                       |     |         |       |
|     |                                                                       |     |         |       |
|     |                                                                       | [,] |         |       |
| (b) | Name and describe <b>two</b> of the other main components of the CPU. |     |         |       |
|     | Name                                                                  |     |         |       |
|     | Description                                                           |     |         |       |
|     |                                                                       |     |         |       |
|     |                                                                       |     |         |       |
|     | Name                                                                  |     |         |       |
|     | Description                                                           |     |         |       |
|     |                                                                       |     |         |       |
|     |                                                                       |     |         |       |
|     |                                                                       | [6] |         |       |
|     |                                                                       |     | Total Q | Jesti |
|     |                                                                       |     |         |       |
|     |                                                                       |     |         |       |
|     |                                                                       |     |         |       |
|     |                                                                       |     |         |       |

Resources 2 Learning Resources 2 Leavier 2 Leavier 200 7 Learning Research 7 Learning 7 Learning 7 Learning 7 Learning 7 Learning 7 Learning 

| 3    | Ah | otel | has a number of interactive terminals for use by guests. | Examin | er Only |
|------|----|------|----------------------------------------------------------|--------|---------|
| l    |    |      | ch terminal can be used to access the Internet.          | Marks  | Remark  |
|      |    | (i)  | Describe the main features of a typical web browser.     |        |         |
|      |    |      |                                                          |        |         |
|      |    |      |                                                          |        |         |
|      |    |      |                                                          |        |         |
|      |    |      |                                                          |        |         |
|      |    |      |                                                          |        |         |
|      |    |      |                                                          |        |         |
|      |    |      | [4]                                                      |        |         |
|      |    | (ii) | Describe the main features of a typical search engine.   |        |         |
|      |    |      |                                                          |        |         |
|      |    |      |                                                          |        |         |
|      |    |      |                                                          |        |         |
|      |    |      |                                                          |        |         |
|      |    |      |                                                          |        |         |
|      |    |      |                                                          |        |         |
|      |    |      | [4]                                                      |        |         |
|      |    |      |                                                          |        |         |
|      |    |      |                                                          |        |         |
| 8833 |    |      |                                                          | [Tur   | n over  |

| (b) | Identify <b>two</b> hardware components required specifically for speech input. |     |
|-----|---------------------------------------------------------------------------------|-----|
|     | 1                                                                               |     |
|     | 2                                                                               | [2] |
| (c) | Identify <b>two</b> software components required specifically for speech input. |     |
|     | 1                                                                               |     |
|     | 2                                                                               | [2] |
| (d) | Identify <b>two</b> benefits and <b>two</b> drawbacks of using speech input.    |     |
|     | Benefits                                                                        |     |
|     | 1                                                                               |     |
|     | 2                                                                               |     |
|     |                                                                                 |     |
|     | Drawbacks                                                                       |     |
|     | 1                                                                               |     |
|     |                                                                                 |     |
|     | 2                                                                               |     |
|     |                                                                                 | [4] |
|     |                                                                                 |     |
|     |                                                                                 |     |
|     |                                                                                 |     |
|     |                                                                                 |     |

| Leeming                                                                                                    |  |
|----------------------------------------------------------------------------------------------------|--|
| CCE<br>Rewarding                                                                                                    |  |
| 200<br>Leasembry                                                                                                    |  |
| Learning                                                                                                    |  |
| CC:                                                                                                    |  |
| Rewarding I                                                                                                    |  |
|                                                                                                    |  |
| CE<br>Researching I                                                                                                    |  |
|                                                                                                    |  |
| Learning                                                                                                    |  |
| CCE<br>Rewarding                                                                                                    |  |
| 20<br>Lesembry                                                                                                    |  |
|                                                                                                    |  |
| Œ                                                                                                    |  |
|                                                                                                    |  |
| 200<br>Learning                                                                                                    |  |
| Œ                                                                                                    |  |
| conserver de s                                                                                                    |  |
| 20<br>J Learning                                                                                                    |  |
| CE<br>Remarking                                                                                                    |  |
|                                                                                                    |  |
| 200 g Lawring                                                                                                    |  |
| CCE<br>Rewarding i                                                                                                    |  |
| Rewarding I                                                                                                    |  |
| 20 Learning                                                                                                    |  |
| CCC<br>Rewarding I                                                                                                    |  |
| Rewarding                                                                                                    |  |
| Rewarding I                                                                                                    |  |
| Œ                                                                                                    |  |
|                                                                                                    |  |
|                                                                                                    |  |
| CCE<br>Proventing 1                                                                                                    |  |
|                                                                                                    |  |
| 20<br>Learning                                                                                                    |  |
| CCE<br>Investing                                                                                                    |  |
| Rewarding i                                                                                                    |  |
| 200 Looming                                                                                                    |  |
| Œ                                                                                                    |  |
|                                                                                                    |  |
| 20 Joeming                                                                                                    |  |
| Cosming<br>COCE<br>Rowarding I                                                                                                    |  |
| Rewarding I                                                                                                    |  |
|                                                                                                    |  |
|                                                                                                    |  |
| CCE<br>Rewarding I                                                                                                    |  |
|                                                                                                    |  |
|                                                                                                    |  |
| 626                                                                                                    |  |
| CC:<br>Presenting I                                                                                                    |  |
| researcing i                                                                                                    |  |
|                                                                                                    |  |
| researcing i                                                                                                    |  |
|                                                                                                    |  |
|                                                                                                    |  |
|                                                                                                    |  |
|                                                                                                    |  |
|                                                                                                    |  |
|                                                                                                    |  |
|                                                                                                    |  |
| nazary<br>ilaniy<br>ilaniy |  |
|                                                                                                    |  |
|                                                                                                    |  |
|                                                                                                    |  |
|                                                                                                    |  |
|                                                                                                    |  |
|                                                                                                    |  |
|                                                                                                    |  |
|                                                                                                    |  |
|                                                                                                    |  |
|                                                                                                    |  |

| The speech input application was developed using open source software. | Examin<br>Marks                                | er Only<br>Remark                                                                                                    |
|------------------------------------------------------------------------|------------------------------------------------|----------------------------------------------------------------------------------------------------|
| Explain what is meant by open source software.                         |                                                |                                                                                                    |
|                                                                        |                                                |                                                                                                    |
|                                                                        |                                                |                                                                                                    |
|                                                                        |                                                |                                                                                                    |
|                                                                        |                                                |                                                                                                    |
| [4]                                                                    |                                                |                                                                                                    |
| L J                                                                    |                                                |                                                                                                    |
|                                                                        |                                                |                                                                                                    |
|                                                                        |                                                |                                                                                                    |
|                                                                        |                                                |                                                                                                    |
|                                                                        |                                                |                                                                                                    |
|                                                                        |                                                |                                                                                                    |
|                                                                        |                                                |                                                                                                    |
|                                                                        | Total O                                        | lestion 3                                                                                                    |
|                                                                        |                                                |                                                                                                    |
|                                                                        | [Tur                                           | n over                                                                                                    |
|                                                                        | Explain what is meant by open source software. | software. Image: Control of the second second s |

| (a) | Name and describe <b>two</b> different types of LAN topology. |    | Marks | Rema |
|-----|---------------------------------------------------------------|----|-------|------|
|     | Name                                                          |    |       |      |
|     | Description                                                   | _  |       |      |
|     |                                                               | _  |       |      |
|     |                                                               | _  |       |      |
|     | Name                                                          |    |       |      |
|     | Description                                                   |    |       |      |
|     |                                                               |    |       |      |
|     |                                                               | _  |       |      |
|     |                                                               | 6] |       |      |
|     |                                                               |    |       |      |
|     |                                                               |    |       |      |
|     |                                                               |    |       |      |
|     |                                                               |    |       |      |
|     |                                                               |    |       |      |
|     |                                                               |    |       |      |
|     |                                                               |    |       |      |
|     |                                                               |    |       |      |
|     |                                                               |    |       |      |
|     |                                                               |    |       |      |
|     |                                                               | L  | I     |      |
| 3   |                                                               |    |       |      |

| (b)  | Explain the purpose of each of the following network resources. | Examiı<br>Marks | ner Only<br>Remark |
|------|-----------------------------------------------------------------|-----------------|--------------------|
|      | Switch                                                          |                 |                    |
|      |                                                                 |                 |                    |
|      |                                                                 |                 |                    |
|      |                                                                 |                 |                    |
|      |                                                                 |                 |                    |
|      |                                                                 |                 |                    |
|      | Proxy server                                                    |                 |                    |
|      |                                                                 |                 |                    |
|      |                                                                 |                 |                    |
|      |                                                                 |                 |                    |
|      | [6]                                                             |                 |                    |
|      |                                                                 |                 |                    |
|      |                                                                 |                 |                    |
|      |                                                                 |                 |                    |
|      |                                                                 |                 |                    |
|      |                                                                 |                 |                    |
|      |                                                                 |                 |                    |
|      |                                                                 |                 |                    |
|      |                                                                 |                 |                    |
|      |                                                                 |                 |                    |
|      |                                                                 |                 |                    |
| 8833 |                                                                 | [Tur            | n over             |

| (c) | тс   | P/IP is the main communication protocol used on the Internet. | Examiner<br>Marks R |
|-----|------|---------------------------------------------------------------|---------------------|
|     | (i)  | Explain what is meant by a communications protocol.           |                     |
|     |      |                                                               |                     |
|     |      |                                                               | _ [3]               |
|     | (ii) | Describe the main features of the IP part of this protocol.   |                     |
|     |      |                                                               |                     |
|     |      |                                                               | _ [3]               |
|     |      |                                                               |                     |
|     |      |                                                               |                     |
| 5   |      |                                                               |                     |

www.StudentBounty.com Homework Help & Pastpapers

P

| (d) | Describe <b>two</b> reasons why the company should consider selling its products using the Internet. | Examir<br>Marks | er Only<br>Remark |
|-----|----------------------------------------------------------------------------------------------------|-----------------|-------------------|
|     | 1                                                                                                    |                 |                   |
|     | 1                                                                                                    |                 |                   |
|     |                                                                                                    |                 |                   |
|     |                                                                                                    |                 |                   |
|     |                                                                                                    |                 |                   |
|     |                                                                                                    |                 |                   |
|     | 2                                                                                                    |                 |                   |
|     | <u>ــــــــــــــــــــــــــــــــــــ</u>                                                          |                 |                   |
|     |                                                                                                    |                 |                   |
|     |                                                                                                    |                 |                   |
|     |                                                                                                    |                 |                   |
|     | [4]                                                                                                  |                 |                   |
|     |                                                                                                    |                 |                   |
|     |                                                                                                    |                 |                   |
|     |                                                                                                    |                 |                   |
|     |                                                                                                    |                 |                   |
|     |                                                                                                    |                 |                   |
|     |                                                                                                    |                 |                   |
|     |                                                                                                    |                 |                   |
|     |                                                                                                    |                 |                   |
|     |                                                                                                    |                 |                   |
|     |                                                                                                    |                 |                   |
|     |                                                                                                    |                 |                   |
|     |                                                                                                    |                 |                   |
|     |                                                                                                    |                 |                   |
|     |                                                                                                    |                 |                   |
|     |                                                                                                    |                 |                   |
|     |                                                                                                    |                 |                   |
|     |                                                                                                    |                 |                   |
|     |                                                                                                    | Total O         | Logica 4          |
|     |                                                                                                    | Total Qu        | Jesuon 4          |
|     |                                                                                                    |                 |                   |
|     |                                                                                                    | Tur             | n over            |
|     |                                                                                                    |                 |                   |
|     |                                                                                                    |                 |                   |

### 

|     | organisation introduces a new database system.                             |     | Marks | Ren |
|-----|----------------------------------------------------------------------------|-----|-------|-----|
| (a) | During the development of the system, a feasibility study was carried out. | ea  |       |     |
|     | Explain what is meant by social feasibility.                               |     |       |     |
|     |                                                                            |     |       |     |
|     |                                                                            |     |       |     |
|     |                                                                            |     |       |     |
|     |                                                                            |     |       |     |
|     |                                                                            | [3] |       |     |
| (b) | Describe what happens during the design stage of an ICT system.            |     |       |     |
|     |                                                                            |     |       |     |
|     |                                                                            |     |       |     |
|     |                                                                            |     |       |     |
|     |                                                                            |     |       |     |
|     |                                                                            |     |       |     |
|     |                                                                            |     |       |     |
|     |                                                                            |     |       |     |
|     |                                                                            |     |       |     |
|     |                                                                            |     |       |     |
|     |                                                                            | [6] |       |     |
|     |                                                                            |     |       |     |

www.StudentBounty.com Homework Help & Pastpapers

P

| (c) | The information system was tested. | Examin<br>Marks | er Only<br>Remark |
|-----|------------------------------------|-----------------|-------------------|
|     | Describe the main features of      |                 |                   |
|     | Application testing                |                 |                   |
|     |                                    |                 |                   |
|     |                                    |                 |                   |
|     |                                    |                 |                   |
|     |                                    |                 |                   |
|     |                                    |                 |                   |
|     | Acceptance testing                 |                 |                   |
|     |                                    |                 |                   |
|     |                                    |                 |                   |
|     |                                    |                 |                   |
|     |                                    |                 |                   |
|     | [6]                                |                 |                   |
|     |                                    |                 |                   |
|     |                                    |                 |                   |
|     |                                    |                 |                   |
|     |                                    |                 |                   |
|     |                                    |                 |                   |
|     |                                    |                 |                   |
|     |                                    |                 |                   |
|     |                                    |                 |                   |
|     |                                    |                 |                   |
|     |                                    | [Tur            | n over            |

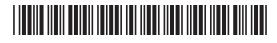

| (d) | Describe <b>two</b> advantages of a custom-built system over an off-the-shelf system. |     | Examiner Onl<br>Marks Rema |   |
|-----|---------------------------------------------------------------------------------------|-----|----------------------------|---|
|     | 1                                                                                     |     |                            |   |
|     |                                                                                       |     |                            |   |
|     | 2                                                                                     |     |                            |   |
|     |                                                                                       |     |                            |   |
|     | [                                                                                     |     |                            |   |
| (e) | Explain what happens during system changeover.                                        |     |                            |   |
|     |                                                                                       |     |                            |   |
|     |                                                                                       |     |                            |   |
|     |                                                                                       |     |                            |   |
|     |                                                                                       |     |                            |   |
|     | [                                                                                     | [4] |                            |   |
|     |                                                                                       | Т   | otal Question              | n |
|     |                                                                                       |     |                            |   |
| 33  |                                                                                       |     |                            | _ |
|     |                                                                                       |     |                            |   |

| (a) Describe the main features of EFTPOS technology. | Marks        | Remark |
|------------------------------------------------------|--------------|--------|
|                                                      | <br><br><br> |        |
|                                                      |              |        |
|                                                      | <br><br>     |        |
|                                                      | <br><br>-]   |        |
|                                                      |              |        |
|                                                      | -            |        |
| [4                                                   | -            |        |
|                                                      | ·]           |        |
|                                                      |              |        |
|                                                      |              |        |
|                                                      |              |        |
|                                                      |              |        |
|                                                      |              |        |
|                                                      |              |        |
|                                                      |              |        |
|                                                      |              |        |
|                                                      |              |        |
|                                                      |              |        |
|                                                      |              |        |
|                                                      |              |        |
|                                                      |              |        |
|                                                      |              |        |
| 8833                                                 |              | n over |

| e of EFTPOS for: | Examiner Only<br>Marks Remark |                     |
|------------------|-------------------------------|---------------------|
|                  |                               |                     |
|                  |                               |                     |
|                  |                               |                     |
|                  |                               |                     |
|                  |                               |                     |
|                  |                               | The Constant        |
|                  |                               |                     |
|                  |                               |                     |
| [8]              |                               |                     |
|                  |                               | CK year             |
|                  |                               |                     |
|                  |                               | y Law               |
|                  |                               | 1.N <sub>1</sub> /2 |
| m<br>ers         |                               |                     |

Revertit 

| <b>)</b> | Describe one benefit and one drawback of this use of EFTPOS for: | N |
|----------|------------------------------------------------------------------|---|
|          | The supermarket                                                  |   |
|          | Benefit                                                          |   |
|          |                                                                  |   |
|          |                                                                  |   |
|          |                                                                  |   |
|          | Drawback                                                         |   |
|          |                                                                  |   |
|          |                                                                  |   |
|          |                                                                  |   |
|          | Customers                                                        |   |
|          | Benefit                                                          |   |
|          |                                                                  |   |
|          |                                                                  |   |
|          |                                                                  |   |
|          | Drawback                                                         |   |
|          |                                                                  |   |
|          |                                                                  |   |
|          |                                                                  |   |
|          | [8]                                                              |   |
|          |                                                                  |   |
|          |                                                                  |   |
|          |                                                                  |   |
|          |                                                                  |   |
|          |                                                                  |   |

# 

| Sup | permarkets use RFID technology.                                            |    | Examin<br>Marks    | er Or<br>Ren |
|-----|----------------------------------------------------------------------------|----|--------------------|--------------|
| (c) | Describe the main features of RFID technology.                             |    |                    |              |
|     |                                                                            | _  |                    |              |
|     |                                                                            | _  |                    |              |
|     |                                                                            | _  |                    |              |
|     |                                                                            | _  |                    |              |
|     |                                                                            | _  |                    |              |
|     |                                                                            |    |                    |              |
|     |                                                                            |    |                    |              |
|     | [                                                                          | 4] |                    |              |
|     | L                                                                          | .1 |                    |              |
| (d) | Describe one advantage of using RFID instead of barcode for stock control. |    |                    |              |
|     |                                                                            | _  |                    |              |
|     |                                                                            | _  |                    |              |
|     |                                                                            |    |                    |              |
|     | [                                                                          | 2] |                    |              |
|     |                                                                            |    |                    |              |
|     |                                                                            |    |                    |              |
|     |                                                                            |    |                    |              |
|     |                                                                            |    |                    |              |
|     | THIS IS THE END OF THE QUESTION PAPER                                      |    | Total Qu           | uestio       |
|     |                                                                            |    | 0                  |              |
|     |                                                                            |    | Quality o<br>commu |              |
|     |                                                                            |    |                    |              |
|     |                                                                            |    |                    |              |
| 3   |                                                                            |    |                    |              |

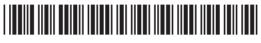

\*200P11110\* www.StudentBounty.com Homework Help & Pastpapers

#### DO NOT WRITE ON THIS PAGE

| For Exa<br>use     | miner's<br>only |
|--------------------|-----------------|
| Question<br>Number | Marks           |
| 1                  |                 |
| 2                  |                 |
| 3                  |                 |
| 4                  |                 |
| 5                  |                 |
| 6                  |                 |
| QWC                |                 |
| Total<br>Marks     |                 |
|                    |                 |

Ī

Examiner Number

Permission to reproduce all copyright material has been applied for. In some cases, efforts to contact copyright holders may have been unsuccessful and CCEA will be happy to rectify any omissions of acknowledgement in future if notified.

113176

#### 

www.StudentBounty.com Homework Help & Pastpapers

R